# Restricted Data Protection through Access Control Lists

Sam Trahan May 18, 2012

## Old UNIX File Permissions

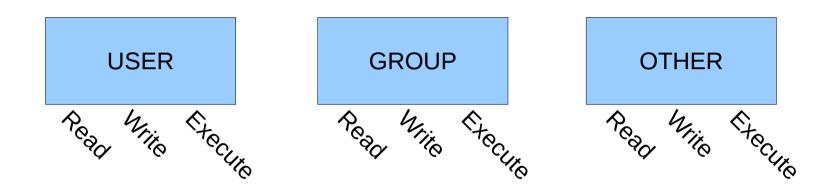

## Old UNIX File Permissions

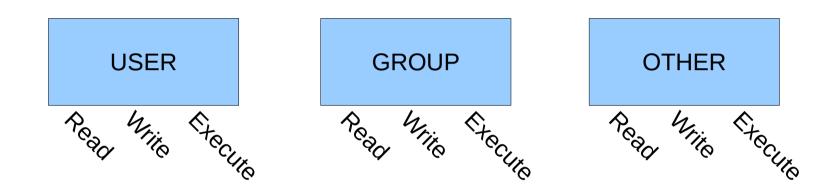

- What if we use group quotas?
- What if another group needs permission?
- What if other specific users need permissions?

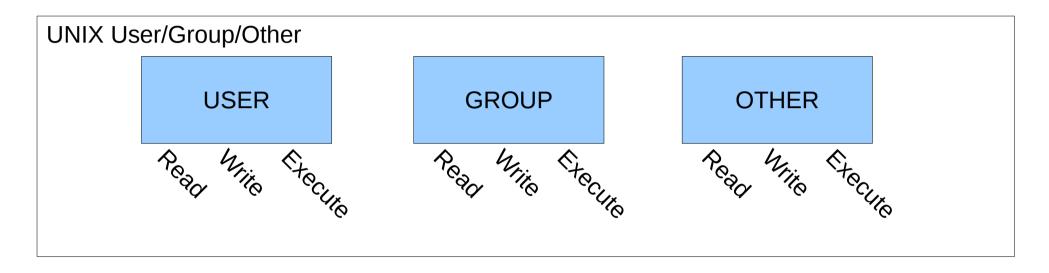

Additional Access Control List Specifications

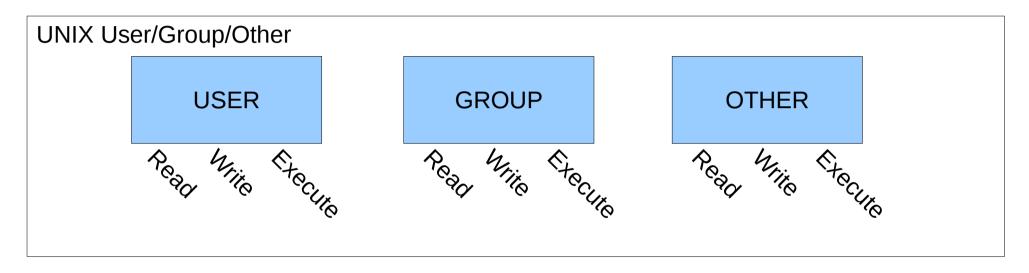

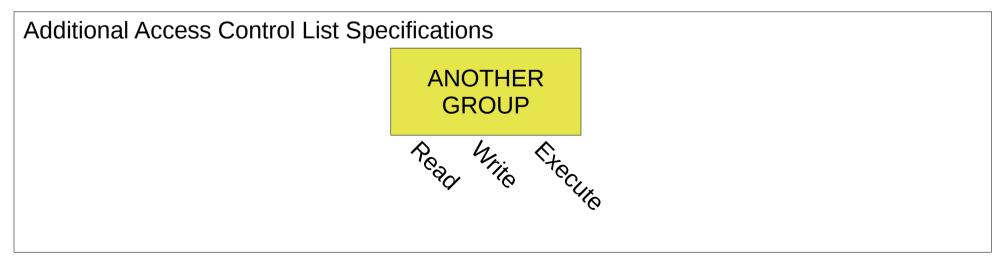

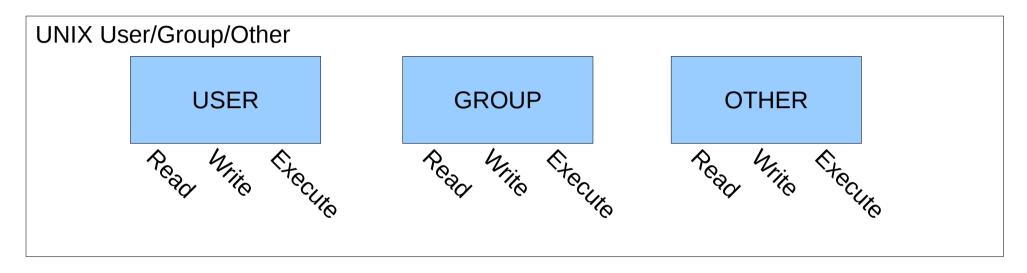

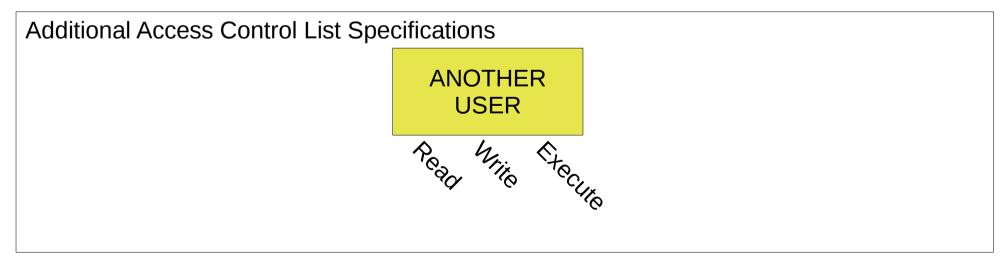

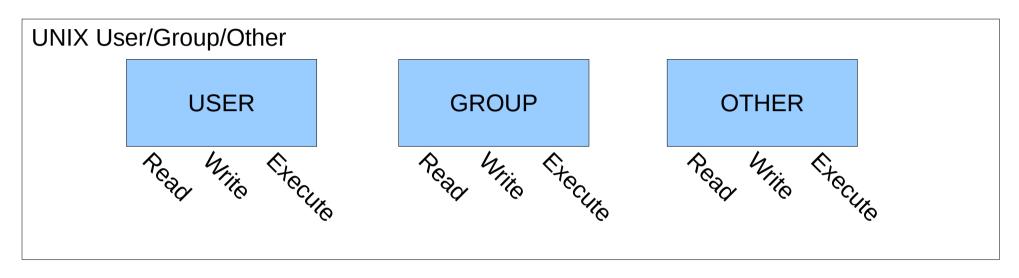

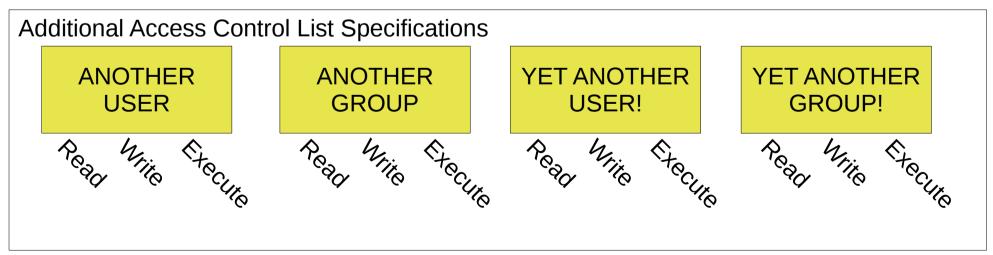

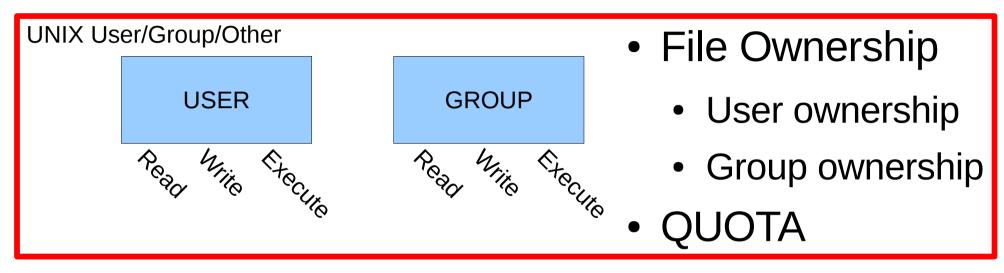

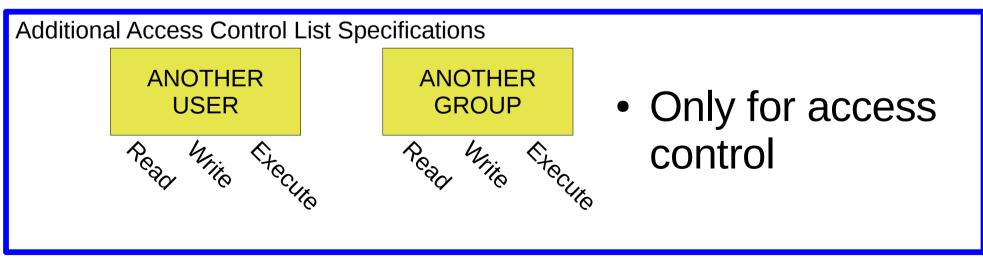

- Permissions are additive
  - If a user matches multiple list entries, the maximum permissions allowed by any are granted.

## setfacl

- setfacl -m g:groupname:rwx
  - Give group "groupname" read, write and execute
- setfacl -m u:username:rwx
  - Give user "username" read, write and execute
- setfacl -x g:groupname
  - Remove groupname from the access control list
- setfacl -x u:username
  - Remove username from the access control list

# getfacl

Lists all access control list entries:

```
me@zeus> getfacl afile
# file: afile
# owner: Samuel.Trahan
# group: hwrf
user::rw-
group::---
group:rstprod:r-x
mask::r-x
other::r--
```

# ACL For Restricted (rstprod) Data

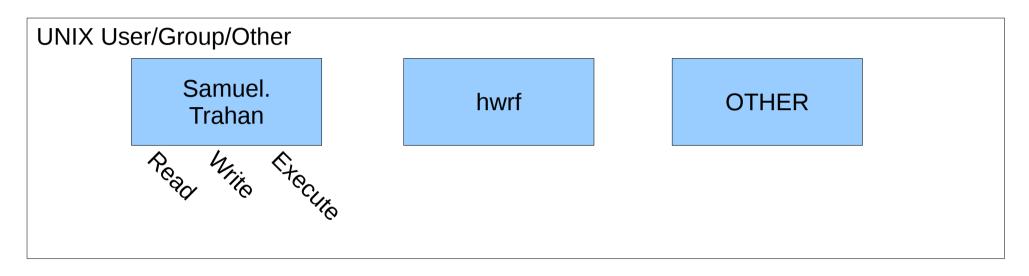

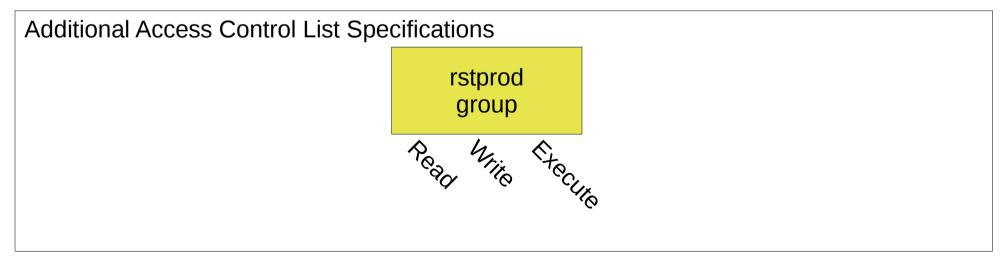

# ACL for Restricted (rstprod) Data

Lists all access control list entries:

# Rstprod Utilities Craig Tierney

- tag\_rstprod
  - remove group permissions, add rstprod permissions
  - does NOT change group ownership back to your group.
- untag\_rstprod
  - removes extra ACL entries (anything other than user, group, other). This will remove the extra "rstprod" permissions but will not add back in your group's permissions.
- is\_rstprod
  - determines if file is correctly set to have rstprod permissions